# **Contents**

÷,

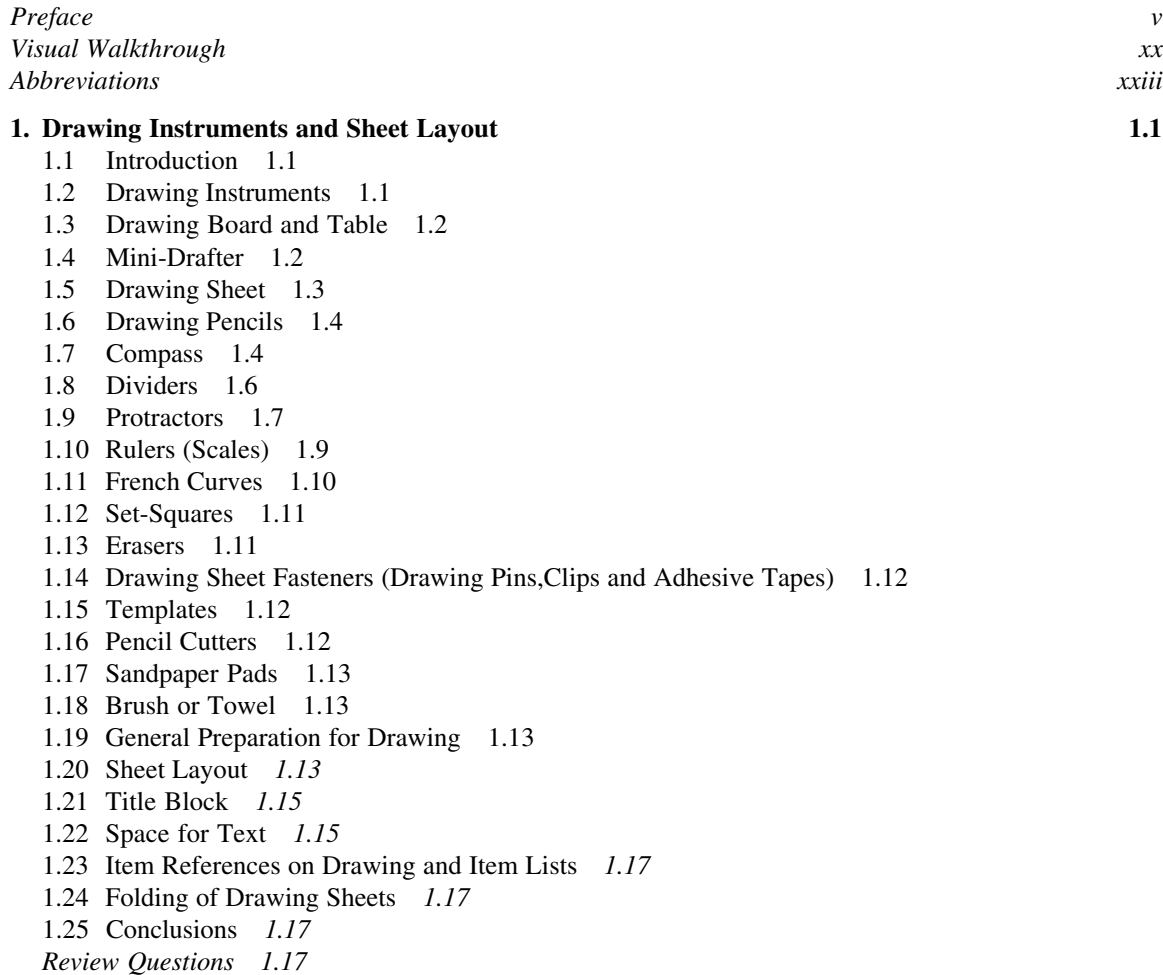

*Exercise 1.20 Multiple-Choice Questions 1.21*

### **2. Lines, Lettering and Dimensioning 2.1**

2.1 Introduction *2.1*

**x**

- 2.2 Lines *2.1*
- 2.3 Configurations of Lines *2.1*
- 2.4 Drafting of Lines *2.2*
- 2.5 Types of Lines and their Applications in Mechanical Engineering Drawing *2.3*
- 2.6 Order of Priority of Coinciding Lines *2.4*
- 2.7 Lettering *2.4*
- 2.8 Single-Stroke Letters *2.6*
- 2.9 Rules for Lettering *2.6*
- 2.10 Dimensioning *2.7*
- 2.11 Dimensioning Terminology and Method of Execution *2.7*
- 2.12 Placing of Dimensions *2.8*
- 2.13 General Rules of Dimensioning *2.9*
- 2.14 Method of Dimensioning Some Common Features *2.12*
- 2.15 Arrangement of Dimensions *2.13*

*Review Questions 2.14*

*Exercise 2.15*

*Multiple-Choice Questions 2.15*

#### **3. Geometrical Constructions 3.1**

- 3.1 Introduction *3.1*
- 3.2 Perpendicular Bisector of a Line *3.1*
- 3.3 Perpendiculars to a Line *3.1*
- 3.4 Parallel Lines *3.3*
- 3.5 Divide a Line *3.4*
- 3.6 Division of Line in Proportional Parts *3.4*
- 3.7 Bisecting an Angle *3.5*
- 3.8 Finding Centre of an Arc *3.5*
- 3.9 Tangent to a Circle from a Point on it *3.6*
- 3.10 Tangent to a Circle from a Point Outside it *3.6*
- 3.11 Tangent to an Arc of Inaccessible Centre, from a Point on it *3.6*
- 3.12 Tangent to Two Circles of Unequal Radii *3.7*
- 3.13 An Arc of Given Radius to Connect Two Straight Lines *3.7*
- 3.14 An Arc to Connect a Line Tangential to it and a Given Point *3.8*
- 3.15 An Arc of Given Radius to Connect Line with an arc or Circle *3.8*
- 3.16 An Arc of Given Radius to Connect Two Circles *3.8*
- 3.17 Polygons *3.9*
- 3.18 Construction of Regular Polygons (General Method) *3.10*
- 3.19 Construction of Triangle of Three Given Sides *3.11*
- 3.20 Equilateral Triangle of a Given Side *3.11*
- 3.21 Rectangle/Square of Given Sides *3.11*
- 3.22 Square of a Given Diagonal *3.12*

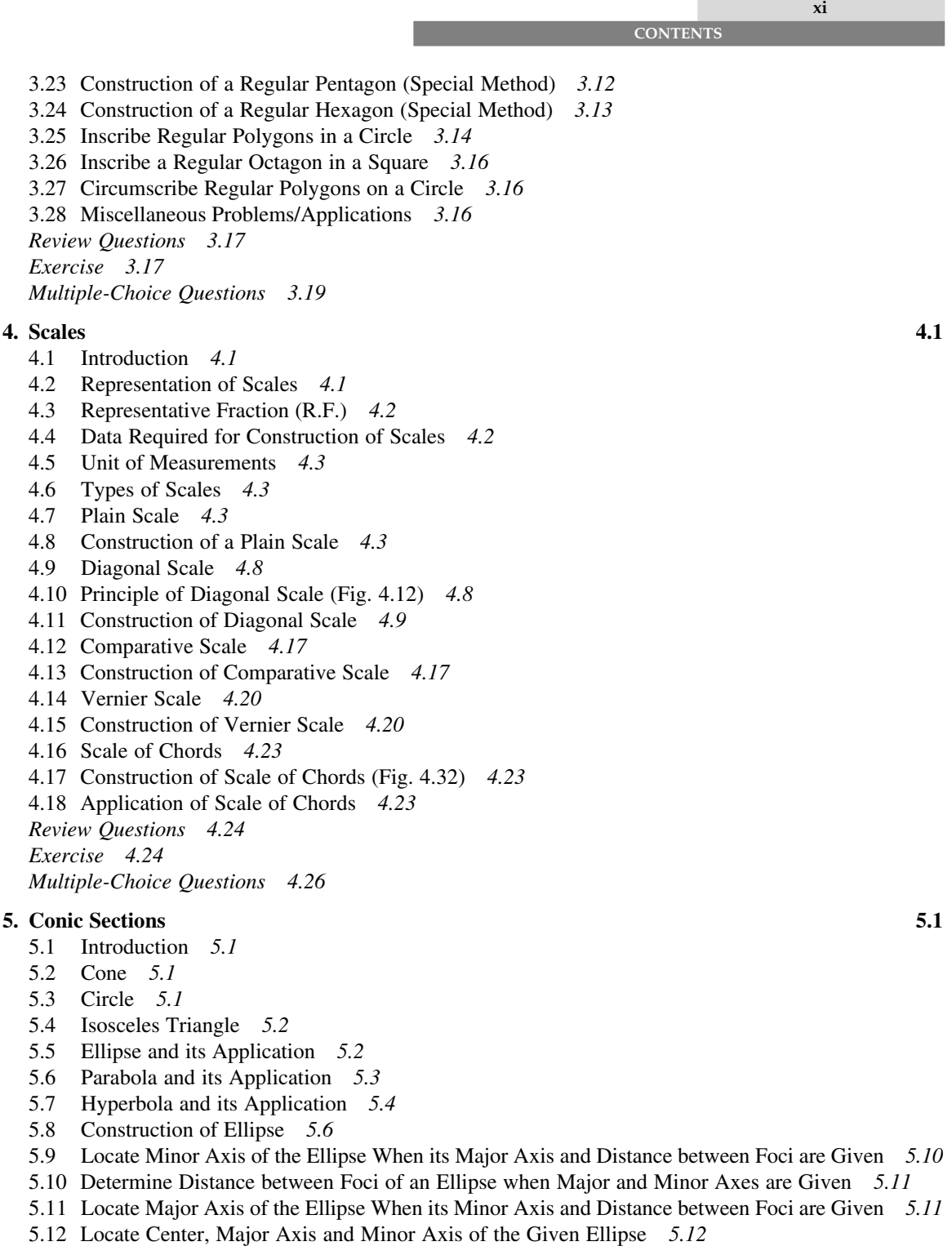

**xii**

- 5.13 Tangent and Normal to an Ellipse Through a Point on it *5.12*
- 5.14 Draw Tangents to an Ellipse from a Point Outside it *5.13*
- 5.15 Curve Parallel to an Ellipse *5.13*
- 5.16 Eccentricity of a Given Ellipse *5.13*
- 5.17 Conjugate Diameters *5.14*
- 5.18 Construction of Parabola *5.14*
- 5.19 Axis of the Parabola *5.18*
- 5.20 Focus and Directrix of the Parabola *5.18*
- 5.21 Tangent and Normal through a Point on the Parabola *5.18*
- 5.22 Tangents from a Point Outside the Parabola *5.19*
- 5.23 Ordinate, Double Ordinate, Abscissa and Latus Rectum *5.19*
- 5.24 Construction of Hyperbola *5.20*
- 5.25 Locate Asymptotes and Directrix of the Hyperbola *5.25*
- 5.26 Tangent and Normal through a Point on the Hyperbola *5.25*
- 5.27 Determine Eccentricity of a Given Hyperbola *5.26*
- 5.28 Miscellaneous Problems *5.26*

*Review Questions 5.33*

*Exercise 5.33*

*Multiple-Choice Questions 5.35*

#### **6. Engineering Curves 6.1**

- 6.1 Introduction *6.1*
- 6.2 Cycloidal Curves *6.1*
- 6.3 Cycloid *6.1*
- 6.4 Epicycloid *6.2*
- 6.5 Hypocycloid *6.3*
- 6.6 Involute *6.5*
- 6.7 Spiral *6.6*
- 6.8 Archemedian Spiral *6.6*
- 6.9 Logarithmic Spiral *6.7*
- 6.10 Miscellaneous Problems *6.9 Exercise 6A 6.14*

6.11 LOCI of Points *6.16*

- *Review Questions 6.22*
- *Exercise 6B 6.22*

*Multiple-Choice Questions 6.23*

#### **7. Orthographic Projections 7.1**

- 7.1 Projection *7.1*
- 7.2 Pictorial View and Multi-View *7.1*
- 7.3 Orthographic Projection *7.2*
- 7.4 Multi-View Projection *7.2*
- 7.5 Terminology *7.3*
- 7.6 First-Angle Projection *7.4*
- 7.7 Features of First-Angle Projection *7.5*
- 7.8 Third-Angle Projection *7.5*

**xiii**

7.10 Second-Angle and Fourth-Angle Projections *7.7* 7.11 Symbols for Orthographic Projection *7.7* 7.12 Reference Arrows Method *7.8* 7.13 Assumptions *7.9* 7.14 General Preparation for Multi-View Drawings *7.9* 7.15 Miscellaneous Problems *7.10 Exercise 7A 7.14* 7.16 Sectional Views *7.16* 7.17 Representation of a Cutting Plane *7.16* 7.18 Section Lines or Hatching *7.17* 7.19 Features Left Uncut *7.17* 7.20 Simplified Representation of Intersections *7.18* 7.21 Section Line Conventions *7.19* 7.22 Types of Sectional Views *7.20* 7.23 Revolved Section *7.22* 7.24 Removed Section *7.22* 7.25 Conventional Breaks *7.23* 7.26 Miscellaneous Problems *7.23 Exercise 7B 7.24* 7.27 Auxiliary Views *7.26* 7.28 Full and Partial Auxiliary Views *7.27* 7.29 Primary Auxiliary Views *7.27* 7.30 Secondary Auxiliary Views *7.29 Exercise 7C 7.30 Review Questions 7.31 Multiple-Choice Questions 7.32* **8. Projections of Points** 8.1 8.1 Introduction *8.1* 8.2 Location of a Point *8.1* 8.3 Conventional Representation *8.1* 8.4 Point above the H.P. and in Front of the V.P. *8.2* 8.5 Point above the H.P. and Behind the V.P. *8.3* 8.6 Point below the H.P. and Behind the V.P. *8.4* 8.7 Point below the H.P. and in Front of the V.P. *8.4* 8.8 Point on the H.P. and in Front of the V.P. *8.5* 8.9 Point above the H.P. and on the V.P. *8.6* 8.10 Point on the H.P. and Behind the V.P. *8.7* 8.11 Point below the H.P. and on the V.P. *8.7* 8.12 Point on both H.P. and V.P. *8.8* 8.13 Miscellaneous Problems *8.9 Review Questions 8.10 Exercises 8.10 Multiple-Choice Questions 8.11*

7.9 Features of Third-Angle Projection *7.7*

**xiv**

#### **9. Projections of Straight Lines** 9.1

- 9.1 Introduction 9.1<br>9.2 Orientations of Str
- 9.2 Orientations of Straight Lines *9.1*

**CONTENTS**

- 9.3 Traces of Straight Lines *9.1*
- 9.4 Line Parallel to both H.P. and V.P. *9.2*
- 9.5 Line Perpendicular to H.P. *9.3*
- 9.6 Line Perpendicular to V.P. *9.4*
- 9.7 Line Inclined to H.P. and Parallel to V.P. *9.4*
- 9.8 Line Inclined to V.P. and Parallel to H.P. *9.5*
- 9.9 Line Situated in the H.P. *9.6*
- 9.10 Line Situated in the V.P. *9.7*
- 9.11 Line Situated both in H.P. and V.P. *9.8*
- 9.12 Summary *9.9*
- 9.13 Conclusions *9.10*
- 9.14 Miscellaneous Problems *9.10*

*Exercise 9A 9.13*

- 9.15 Lines Inclined to both the Reference Planes *9.15*
- 9.16 Projections of a Line When True Length, True Inclination and Position of one end is Given *9.15*
- 9.17 To Determine the True Length and True Inclination of a Line When its Projections are Given *9.18*
- 9.18 Trapezoid Method to determine True Length and Inclinations *9.19*
- 9.19 To Determine the Traces of a Line Inclined to both the Reference Planes and  $\theta + \phi \neq 90^{\circ}$  9.20
- 9.20 To Draw the Projections of a Line when it is Contained by a Profile Plane (i.e.,  $\theta + \phi = 90^{\circ}$ ) *9.22*
- 9.21 To Determine the Traces of a Line Contained by a Profile Plane *9.24*
- 9.22 Miscellaneous Problems *9.25*

*Exercise 9B 9.46*

- 9.23 Projections of a Line when ends lie in Different Quadrants *9.49*
- 9.24 Miscellaneous Problems *9.51*

*Review Questions 9.56*

*Exercise 9C 9.57*

*Multiple-Choice Questions 9.58*

## **10. Projections of Planes** 10.1

- 10.1 Introduction *10.1*
- 10.2 Orientations of Planes *10.1*
- 10.3 Plane is Parallel to H.P. *10.2*
- 10.4 Plane is Parallel to V.P. *10.3*
- 10.5 Plane is Perpendicular to both H.P. and V.P. *10.4*
- 10.6 Plane is Inclined to H.P. and Perpendicular to V.P. *10.4*
- 10.7 Plane is Inclined to V.P. and Perpendicular to H.P. *10.6*
- 10.8 Traces of Planes *10.8*
- 10.9 Summary *10.10*

**xv**

10.10 Miscellaneous Problems *10.10*

*Exercise 10A 10.13*

- 10.11 Plane is Inclined to both the Reference Planes *10.15*
- 10.12 Plane Placed on an EDGE (or Diameter or Diagonal) Parallel to the H.P. such that the Surface is Inclined (at  $\theta$ ) to H.P. and that Edge is Inclined (at  $\phi$ ) to the V.P. *10.15*
- 10.13 Plane Rests on a Corner (or an end of Diameter or Diagonal) on the H.P. such that its Surface is Inclined (at  $\theta$ ) to H.P. and an Edge (which is Parallel to H.P.) is Inclined (at *f*) to V.P. *10.16*
- 10.14 Plane is Inclined (at  $\theta$ ) to H.P. and an Edge or a Diagonal Already Inclined to H.P. is Inclined (at  $\phi$ ) to the V.P.  $10.16$
- 10.15 Plane Rests on an Edge (or Diameter or Diagonal) on the V.P. such that the Surface is Inclined (at  $\phi$ ) to V.P. and that Edge is Inclined (at  $\theta$ ) to the H.P. *10.17*
- 10.16 Plane Rests on a Corner (or an end of Diameter or Diagonal) on the V.P. such that its Surface is Inclined (at  $\phi$ ) to V.P. and an Edge (Which is Parallel to V.P.) is Inclined (at  $\theta$ ) to H.P.  $10.18$
- 10.17 Plane is Inclined (at *f*) to V.P. and an Edge or a Diagonal Already Inclined to H.P. is Inclined (at  $\theta$ ) to the H.P.  $10.19$
- 10.18 Plane is Inclined at an Angle  $\theta$  to H.P. and at an Angle  $\phi$  to V.P., such that  $\theta + \phi = 90^\circ$  *10.20*
- 10.19 Miscellaneous Problems *10.22*

*Exercise 10B 10.26*

- 10.20 Projections of Planes by Auxiliary Plane Method *10.28*
- 10.21 Projection of Planes on an Auxiliary Inclined Plane *10.28*
- 10.22 Projection of Planes on an Auxiliary Vertical Plane *10.29*
- 10.23 Miscellaneous Problems *10.30*
- 10.24 Application of Auxiliary Planes in Determining the True Shape and Size of the Plane *10.36*

*Review Questions 10.38*

*Exercise 10C 10.38*

*Multiple-Choice Questions 10.39*

#### **11. Projections of Solids 11.1**

- 11.1 Introduction *11.1*
- 11.2 Classification of Solids *11.1*
- 11.3 Recommended Method for Naming the Corners of the Solids *11.4*
- 11.4 Orientations of Solids *11.5*
- 11.5 Axis Perpendicular to H.P. *11.5*
- 11.6 Axis Perpendicular to V.P. *11.7*
- 11.7 Axis Parallel to both H.P. and V.P. *11.8*
- 11.8 Miscellaneous Problems *11.9*

*Exercise 11A 11.11*

- 11.9 Rules of Visibility to know Visible and Hidden Edges *11.12*
- 11.10 Axis Inclined to H.P. and Parallel to V.P. *11.13*
- 11.11 Axis Inclined to V.P. and Parallel to H.P. *11.15*
- 11.12 Miscellaneous Problems *11.17*

*Exercise 11B 11.27*

11.13 Projections of Solids when Axis is Inclined to both the Planes *11.29*

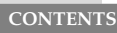

**xvi**

Ī.

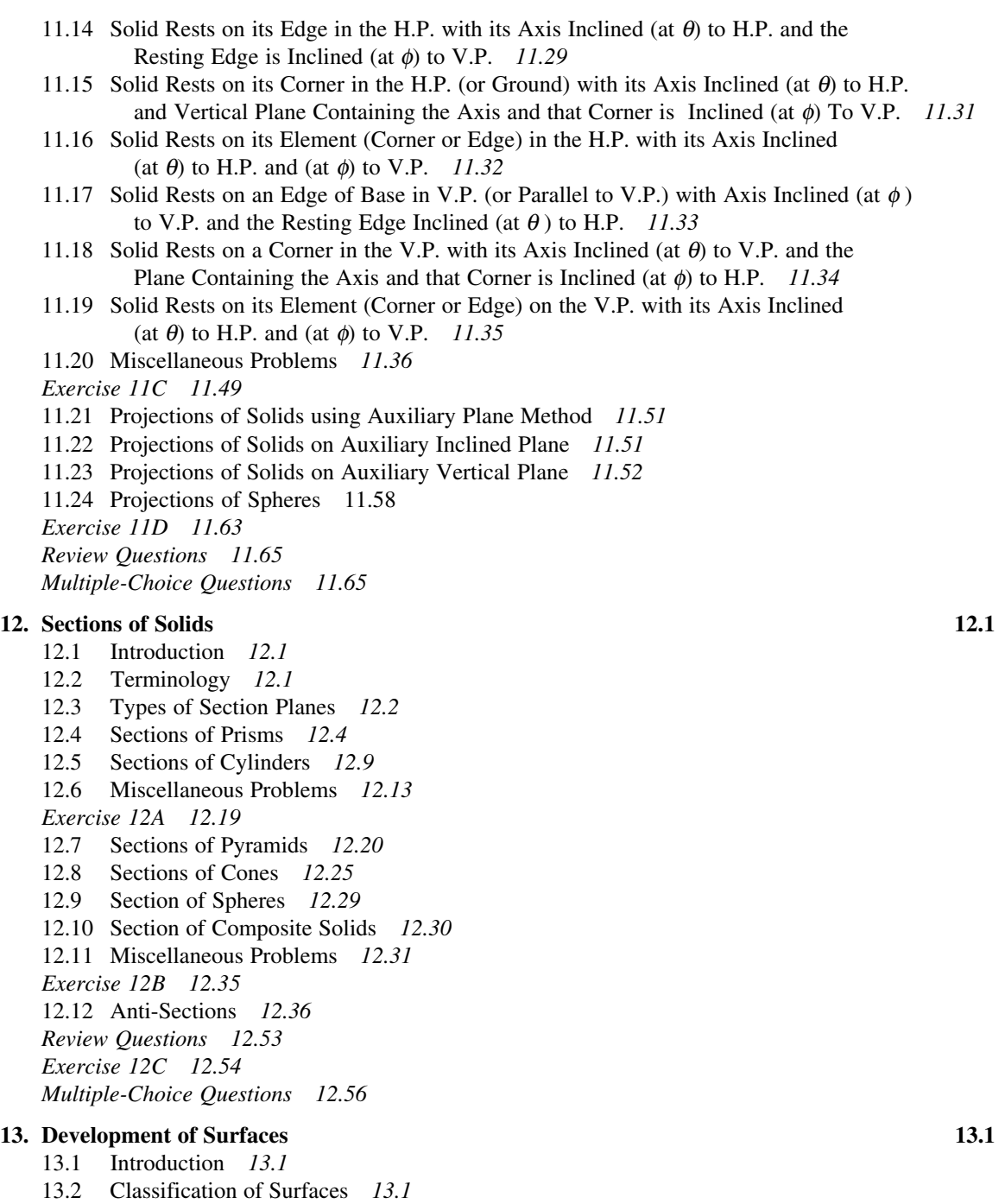

- 
- 13.3 Methods of Development *13.1* 13.4 Development of Prisms *13.2*

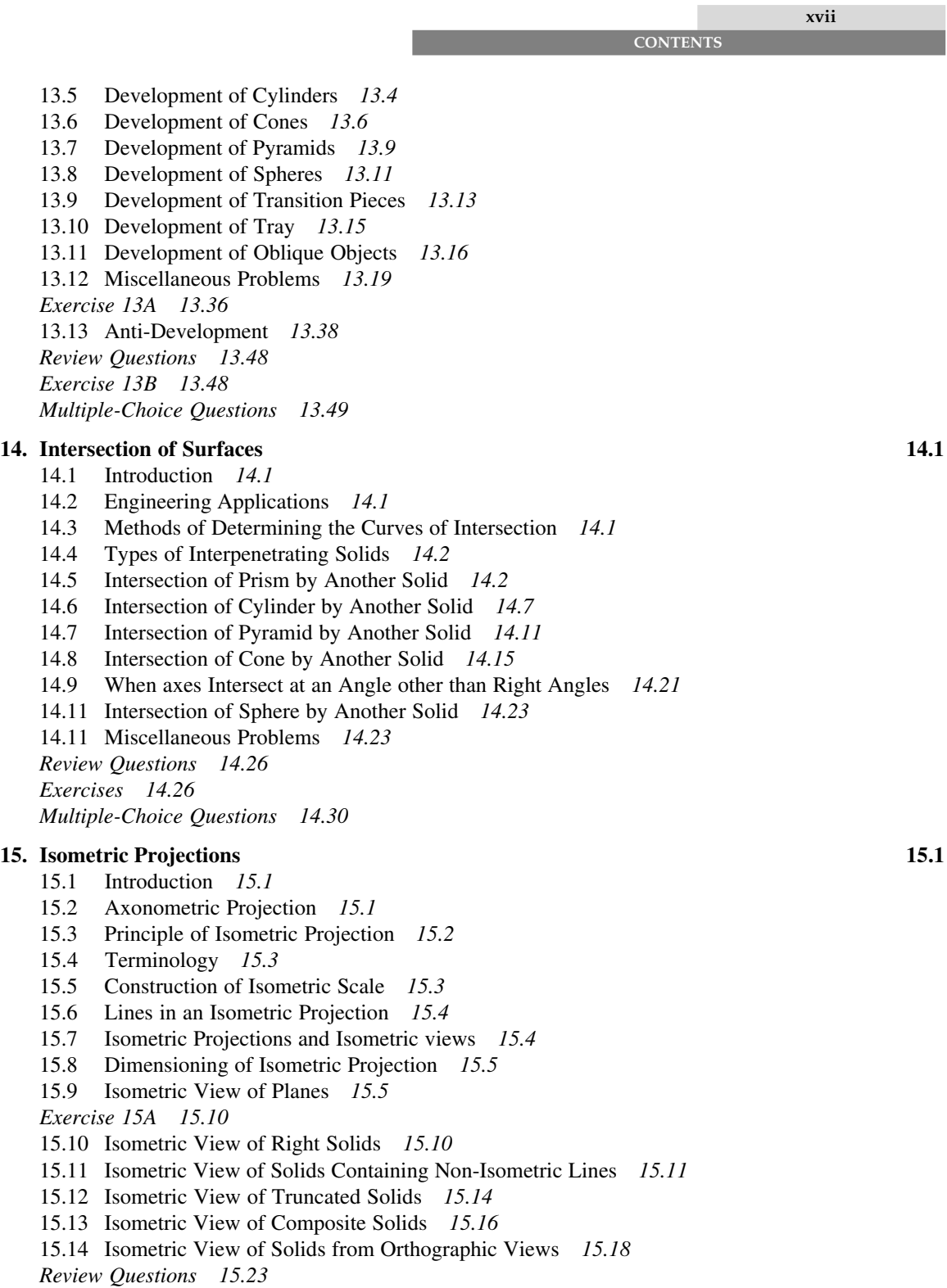

**xviii**

**CONTENTS**

*Exercise 15B 15.23 Multiple-Choice Questions 15.26*

## **16. Oblique Projections 16.1**

- 16.1 Introduction *16.1*
- 16.2 Terminology *16.1*
- 16.3 Direction of Projectors *16.2*
- 16.4 Cavalier Projection *16.2*
- 16.5 Cabinet Projection *16.3*
- 16.6 General Oblique *16.3*
- 16.7 Rules for the Choice of Position of an Object *16.3*
- 16.8 Dimensioning Oblique Drawings *16.3*
- 16.9 Advantages of Oblique Drawing *16.4*
- 16.10 Oblique Projection of Planes *16.4*
- 16.11 Oblique Projections of Basic Solids *16.7*
- 16.12 Oblique Projections of Truncated Solids *16.10*
- 16.13 Oblique Projections of Composite and Hollow Solids *16.12*
- 16.14 Oblique Projections from Orthographic Views *16.12*

*Review Questions 16.13*

*Exercises 16.14*

*Multiple-Choice Questions 16.15*

## **17. Perspective Projections 17.1**

#### 17.1 Introduction *17.1*

- 17.2 Applications of Perspective *17.1*
- 17.3 Types of Perspective *17.1*
- 17.4 Characteristic Features *17.3*
- 17.5 Terminology used in Perspective Projection *17.3*
- 17.6 The Myth of Perspectives *17.4*
- 17.7 Methods of Drawing Perspective Views *17.4*

17.8 Miscellaneous Problems *17.16*

*Review Questions 17.25*

*Exercises 17.25*

*Multiple-Choice Questions 17.27*

#### **18. Computer Aided Design (CAD) 18.1**

- 18.1 Introduction *18.1*
- 18.2 CAD Application *18.1*
- 18.3 Software Providers *18.1*
- 18.4 Hardware and Operating System Technologies *18.2*
- 18.5 Basic Components of a Computer *18.2*
- 18.6 Introduction to AutoCAD *18.5*
- 18.7 Starting With AutoCAD 2007 *18.5*
- 18.8 AutoCAD Classic Workspace *18.5*
- 18.9 Setting up Drawing Space *18.7*
- 18.10 Sheet Layout *18.9*

**xix**

18.11 MVSETUP Command *18.9* 18.12 command Execution *18.10* 18.13 Methods of Locating a Point *18.10* 18.14 Regulating the Cursor Movement *18.12* 18.15 Drawing Lines and Curves *18.13* 18.16 Editing a Drawing *18.26* 18.17 Miscellaneous Problems *18.39 Review Questions 18.44 Exercise 18.45 Multiple-Choice Questions 18.47*

#### *Index I.1*